# St. Martin's Episcopal Church Ministry Scheduler Pro (MSP) Instructions for Chalice Bearers

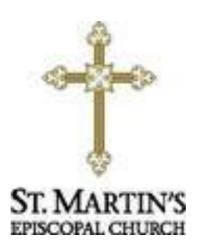

### How to get to the MSP Web Terminal...

http://www.rotundasoftware.com/ministry/stmartins717

## Or

Go to www.stmartinsepiscopal.org Click on "Ministries" Under "Groups", click on "Ministry Scheduler Pro" Click on the rectangle that looks like this.....

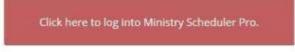

Once you are on the "log on" screen, it is a good idea to "bookmark" the page, so it is easy to find the next time.

|                                                                          | St. Martin's<br>Ministry Scheduling Login                                                                                                    |
|--------------------------------------------------------------------------|----------------------------------------------------------------------------------------------------|
| If you forget your<br>password, click here<br>and follow<br>instructions | Username: collenburger Password: Remember me on this computer Login Forgot your username or password?                                                                                                    |
| Org                                                                      | Image: Provide a state of the state of the state of |
|                                                                          | Powered by <u>Ministry Scheduler Pro</u> .<br>© 2005-2016 <u>Rotunda Software, LLC</u> .                                                                                                    |

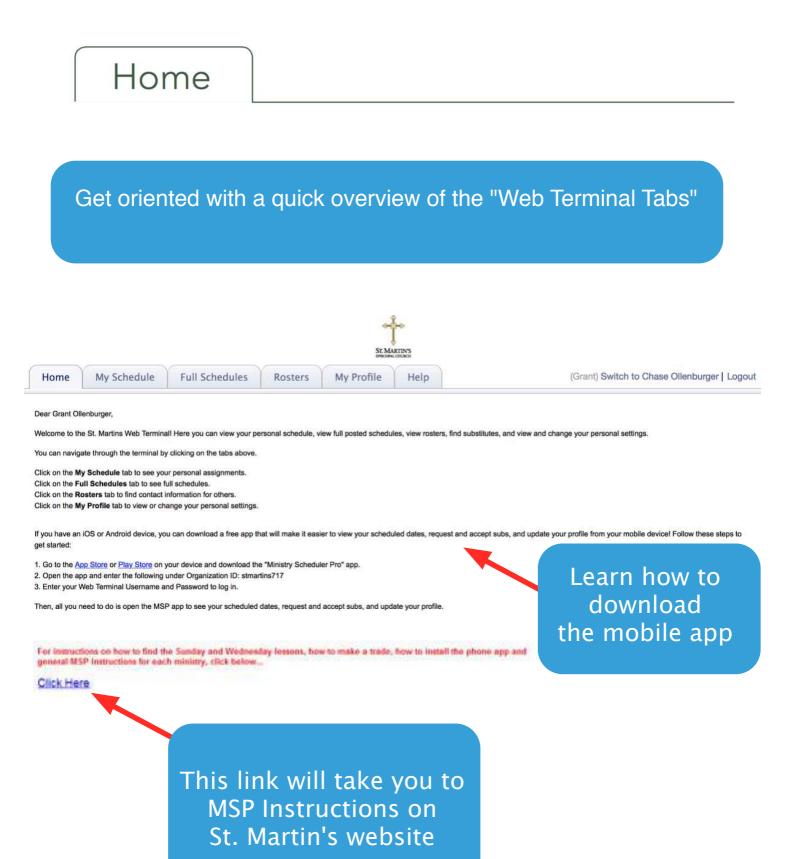

# My Schedule

Automatically sync your schedule to Google Calendar, Outlook or iCal

| Hon My Schedule Full Schedules Roster                                                                                                    | Request a sub if you                                                                               |
|----------------------------------------------------------------------------------------------------|----------------------------------------------------------------------------------------------------|
| Export to: D Google calendar   D ICal / Outlook<br>Your upcoming scheduled services are<br>Sunday, Jul 30, 9:00 AM (The Church) - Chalice Bearer (request sub)<br>Sunday, Aug 6, 9:00 AM (The Church) - Chalice Bearer (request sub)                                                                                                    | cannot make your<br>scheduled service                                                              |
| If you can't serve at one of your scheduled times, it is very important that you find a                                                                                                    | to take your place. You can make a sub request t clicking on one of the (request sub) links above. |
| All the sub requests do not always fit on this page, so if it says "and more" at the versubstitute requests have been made at the following times. To volunteer to fill a possibility of the church of the church of | This is the box that opens<br>when you request a sub                                               |
| Sub requested by:<br>Comments: Will be out of town                                                                                                    | Position: Sunday, May 3, 10:30 AM as Usher (C) Comments rreason: I I                               |
|                                                                                                    | Nevermind Request sub                                                                              |
|                                                                                                    |                                                                                                    |
|                                                                                                    |                                                                                                    |

When you want to fill in for others, whether on the Web Terminal or by an email you receive, you will have 2 options...

First, you can just fill in for the person, by clicking the 1st circle and then click accept sub request.

| Position:      | Sunday, Jul 17, 9:00 AM (The Church) as Acolyte                                                                                                    |
|----------------|----------------------------------------------------------------------------------------------------|
| For:           | Beth Otlenburger                                                                                                    |
|                | I would like to take on this position for Beth Olienburger without a training of the take on this position for Beth Olienburger without a training of the take on this position for Beth Olienburger without a training of the take on this position for Beth Olienburger without a training of the take on this position for Beth Olienburger without a training of the take on the take on take on the take on take on the take on the take on the take on take on take on the take on take on take |
|                | <ul> <li>I would like to trade Beth Otienburger this position for one of my sche<br/>positions.</li> </ul>                                                                                                    |
| Your comments: |                                                                                                    |
|                |                                                                                                    |
|                | Nevermind Accept su                                                                                                    |

Or, if you want to trade dates, click on the second circle and the dates available to trade will appear and then click propose trade.

| Position:      | Sunday, Jul 17, 9:00 AM (The Church) as Acolyte                                        |
|----------------|----------------------------------------------------------------------------------------|
| For:           | Beth Ollenburger                                                                       |
|                | O I would like to take on this position for Beth Olienburger without a trade.          |
|                | I would like to trade Beth Ollenburger this position for one of my schedule positions. |
|                | Please sheck each of your positions that you would be willing to trade for this on     |
|                | Sunday, Jul 31, 6:00 PM (The Church) as Acolyte                                        |
|                | Sunday, Aug 21, 6:00 PM (The Church) as Acolyte                                        |
| Your comments: |                                                                                        |
|                |                                                                                        |
|                |                                                                                        |
|                | C House and C Descent to                                                               |
|                | Nevermind Propose tra                                                                  |

When using the phone app, you only have the first option to take the position for the other volunteer without trading. If you want to trade, you must do it on a computer.

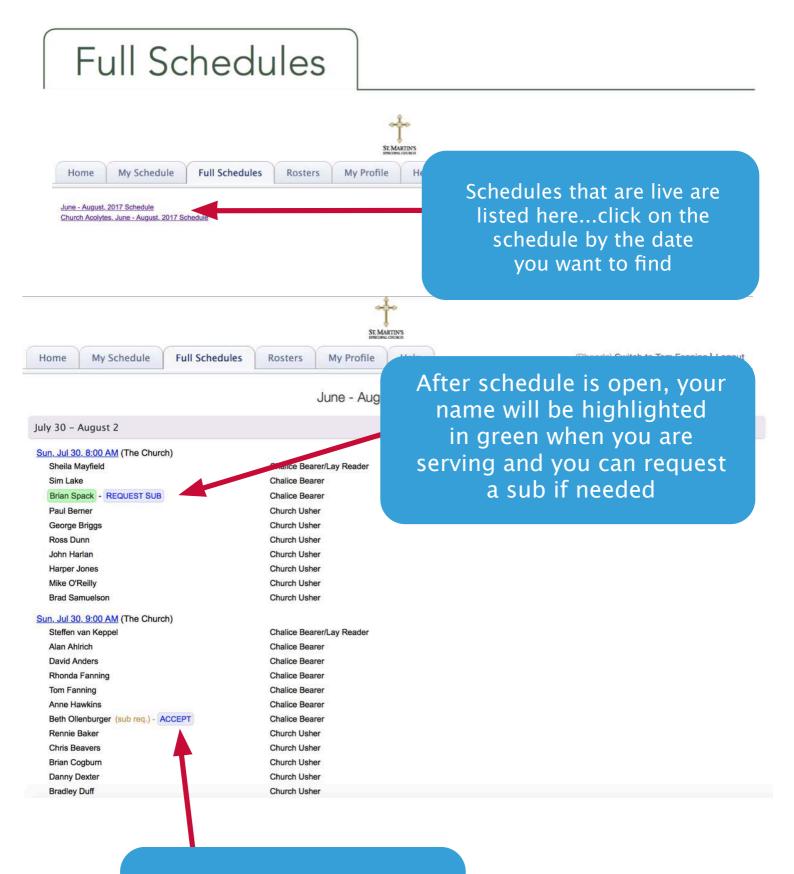

#### You can accept sub requests, by clicking "accept"

page 7

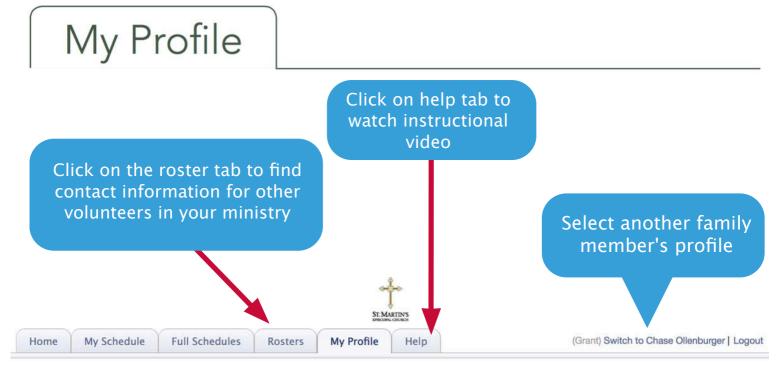

Here are the personal settings that we have on file for you. If you'd like to change this information you may do so using the controls below. We will review your submission and accommodate any preference changes in the next schedule as best we can. Please remember that you must click the Submit button at the bottom of this page for your request to be processed.

| Multiple                                    | General Information      |                                                   |
|---------------------------------------------|--------------------------|---------------------------------------------------|
| emails can be<br>added, just<br>place comma | Phone: Cell: Cell:       | Add your cell<br>phone number                     |
| in between                                  | Email:                   | and click the<br>box to receive<br>text reminders |
| Change passwo<br>as needed                  | Change my login password |                                                   |

Please make sure to click the "Submit" button at the bottom of this page when finished.

|              | Ministries & Scheduli    | ng                                                                                    |              |                 |
|--------------|--------------------------|---------------------------------------------------------------------------------------|--------------|-----------------|
| List your    | Service preferences      |                                                                                       |              |                 |
| service time |                          |                                                                                       | Add          |                 |
| preferences  |                          | Click the "Add" button to add a service preference.                                   | Remove       |                 |
| here         |                          |                                                                                       | Options      |                 |
| liere        |                          |                                                                                       |              |                 |
|              | Schedule me only at t    | the services in this list                                                             |              |                 |
|              | Unavailable dates / time | es                                                                                    |              |                 |
|              |                          |                                                                                       | Add          |                 |
|              |                          | Click the "Add" button to add a can't serve time.                                     | Remove       |                 |
|              | e                        |                                                                                       |              | _               |
|              |                          |                                                                                       |              |                 |
|              |                          |                                                                                       |              |                 |
|              |                          | Please make sure to click the "Submit" button at the bottom of this page when finishe | Undata time  | s and dates you |
|              |                          |                                                                                       |              | able to serve.  |
|              | here to be               | Submit                                                                                |              |                 |
|              | ed ONLY at               |                                                                                       |              | idd and follow  |
| service      | es listed in             |                                                                                       | instructions | on next page.   |
| your p       | references               |                                                                                       |              |                 |
|              |                          |                                                                                       |              | 0               |
|              |                          | Don't forget to click                                                                 |              | page 8          |
|              |                          | SUBMIT!                                                                               |              |                 |
|              |                          |                                                                                       |              |                 |

| Tł                  | This box<br>here are 4                       |                 |                  |      |  |
|---------------------|----------------------------------------------|-----------------|------------------|------|--|
|                     | add d                                        | ates.           |                  |      |  |
| Click               | here to c                                    | hoose           | option.          |      |  |
|                     |                                              |                 |                  |      |  |
|                     |                                              |                 |                  |      |  |
| dit Unavailable Tim | C                                            |                 |                  |      |  |
| I am not available  | during the date rang                         | e ‡ from        |                  | to   |  |
| Do not schedule me  | at this time:                                |                 |                  |      |  |
| In any of the       | ministries in which I                        | am qualified to | o serve          |      |  |
| Only in the A       | vcolyte                                      | \$              | ministry         |      |  |
|                     |                                              |                 |                  |      |  |
| Repeat this can't   | serve time every yea                         | ar during the s | pecified date ra | inge |  |
|                     | serve time every yea<br>ve time to my family |                 | pecified date ra | inge |  |

| l am not available , | ✓ during the date range                                                    | m to        |
|----------------------|----------------------------------------------------------------------------|-------------|
| Do not schedule r    | on the following date<br>for a specific service<br>for a repeating pattern | id to serve |
| Only in the          | Acolyte                                                                    | * ministry  |
|                      | 't serve time every year during<br>erve time to my family member           | 0           |

Options in order they are listed above...

- 1. give a range of dates you are unavailable
- 2. input just 1 specific Sunday

3. specific service, not applicable to you, since this is only for the Altar service

4. add a repeating pattern, i.e.-you are unavailable the 3rd Sunday of every month

If you are adding multiple dates, be sure to click "OK & Add Another" in between and then when finished click OK.

Don't Forget to Click Submit at the Bottom of the Page or it will lose everything